### IN2090 – Databaser og datamodellering

05 – SELECT-klausulen

Leif Harald Karlsen leifhka@ifi.uio.no

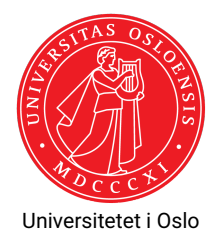

## Uttrykk i SELECT

- $\blacklozenge$  Hittil har vi bare hentet ut data direkte fra tabeller
- Ofte ønsker man å transformere dataene før vi returnerer svaret
- Dette kan gjøres med bruke uttrykk for å manipulere verdiene i SELECT-klausulen
- For eksempel, for å få alle priser i NOK fremfor USD (antar at 1 USD = 8 NOK) kan vi gjøre:

```
SELECT product name, unit price * 8
 FROM products
```
Eller, for å få alle kunders kontaktpersoners navn med tittel først:

```
SELECT contact_title || ' ' || contact_name
 FROM customers
```
|| konkatenerer strenger (f.eks. 'hel'|| 'lo'= 'hello')

- Når vi har et uttrykk i en SELECT-klausul får den resulterende kolonnen ingen navn
- Vi kan gi kolonner resultat-tabellen navn ved å bruke AS-nøkkelordet
- $\blacklozenge$  F.eks.:

```
SELECT product_name , unit_price * 8 AS unit_price_nok
 FROM products
```

```
SELECT contact_title || ' ' || contact_name AS contact_person
 FROM customers
```
### Dupliserte svar

- Svarene fra en spørring kan inneholde duplikater
- F.eks. dersom vi kjører

```
SELECT contact_title
 FROM customers
WHERE contact_title LIKE '%Manager%'
```
over northwind-databasen får vi 33 svar:

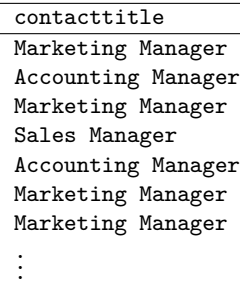

# Fjerning av duplikater

- Duplikater er av og til uønsket
- $\blacklozenge$  Vi kan fjerne duplikater med <code>DISTINCT-nøkkelordet</code> i <code>SELECT-klausulen</code>

 $\blacklozenge$  F.eks.:

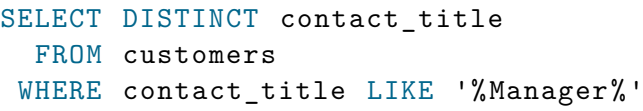

gir kun 3 svar:

contacttitle Sales Manager Marketing Manager Accounting Manager

- En aggregeringsfunksjon er en funksjon som returnerer en enkel verdi fra en samling verdier
- $\blacklozenge$  I SQL har vi mange aggregeringsfunksjoner, slik som  $\text{sum, avg, count, osv.}$
- Disse funksjonene kan enten bli anvendt på alle verdier i en kolonne (f.eks. summere alle priser)
- $\bullet\,$  eller anvendes på grupper av rader (kommer tilbake til dette om noen uker)
- $\blacklozenge$  For å summere en hel kolonne, kan vi putte  $\text{sum} (<$ c $\text{olum}$  $>$ ) i SELECT-klausulen
- $\bullet\,$  For eksempel, for å finne det totale antallet varer på lager kan vi summere units in stock-kolonnen i products-tabellen slik:

```
SELECT sum (units_in_stock) AS total_nr_products
 FROM products
```
- ◆ Tilsvarende har vi:
	- $\bullet$  avg gjennomsnitt
	- $\bullet$  max maksimum
	- $\bullet$  min minimum
	- ◆ count antall rader

# Kombinere aggregering og andre kolonner

- En aggregeringsfunksjon returnerer én enkel verdi
- Altså gir det ikke mening å direkte kombinere denne med andre kolonner i samme SELECT-klausul
- F.eks. følgende gir ikke mening:

```
SELECT product_name, - ERROR!
    sum (units in stock) AS total nr products
FROM products
```
 $\bullet$  Merk at man derimot kan kombinere flere aggregater i samme SELECT-klausul, f.eks.

```
SELECT max (unit price) AS highest,
      min( unit_price ) AS lowest ,
      max( unit_price ) - min( unit_price ) AS difference ,
 FROM products
```
For eksempel, for å finne antall produkter som koster mer enn 20 dollar kan vi kjøre:

```
SELECT count(*) AS nr_expensive_products
 FROM products
WHERE unit price > 20
```
- $\bullet$   $\text{\tt count}(\ast)$  teller antall rader i resultatet
- $\bullet\,$   $\mathtt{count}(\mathtt{product\_id})$  teller antall ikke-NULL verdier i  $\mathtt{product\_id\text{-}kolonnen}$
- Merk at det kan være duplikater i svaret, og disse blir telt med
- Skal senere se hvordan man kan telle kun unike svar

#### Takk for nå!

#### Neste video vil se mer om FROM-klausulen og joins.